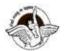

#### BAL BHARATI PUBLIC SCHOOL, PITAMPURA, DELHI - 110034

#### **SUBJECT: COMPUTER SCIENCE**

#### **CLASS IX**

#### CHAPTER 5

#### INFORMATION REPRESENTATION METHOD-HTML-I

#### Guidelines:

Dear students, kindly read the lesson, refer to the links given at the end of the lesson and thereafter do the questions in your computer notebook.

Link of the chapter:

https://www.cbsetuts.com/cbse-notes-class-10-foundation-information-technology-html-hypertext-markup-language/

<u>Introduction</u>: In the previous lesson, we learnt how to get started with HTML. We also learnt how to write a basic HTML program, how to save it and view it in the web browser.In this lesson we will learn about some new tags and their attributes.

<u>Attributes</u> contain **additional pieces of information** which enhance the capability of a tag.

#### **Subtopics**

- Attributes of <HTML>
- <BODY> and its attributes
- Add HTML Headings to Your Web Page
- Inserting the Paragraphs

#### Attributes of <HTML>

#### Attributes of <HTML> Tag

#### DIR

DIR attribute tells the browser the direction in which the displayed text is to be read. This attribute can have values either ltr (left-to-right) or rtl (right-to-left). By default, the value of dir attribute is ltr.

```
Syntax
<HTML dir="ltr"/"rtl">
```

#### LANG

It specifies the language of an element content and attribute values. Now-a-days, Web pages are designed in many languages, e.g. German, Hindi, Greek, Spanish etc.

```
Syntax
<HTML lang="fr">
```

Here, fr denotes to the French language. Some common language codes are as follows:

| Code | Language | Code | Language |
|------|----------|------|----------|
| en   | English  | hi   | Hindi    |
| fr   | French   | es   | Spanish  |
| de   | German   | ar   | Arabic   |
| it   | Italian  | ru   | Russian  |
| nl   | Dutch    | zh   | Chinese  |
| el   | Greek    | ja   | Japanese |

### <BODY> TAG

- The second section of the webpage begins with the <BODY> tag. This defines the visible section of the document.
- It has a number of attributes which controls the overall appearance of the document. Below is the list of attributes of the <BODY> tag:

| Attributes of<br>body> | Value                       | Description                                                                                                    |
|------------------------|-----------------------------|----------------------------------------------------------------------------------------------------|
| text                   | color name                  | Specifies the color of the text in the document.                                                                |
| background             | URL(Path of the image file) | The background of the webpage is displayed with an image whose address is specified as value of this attribute. |
| bgcolor                | Color name                  | Specifies the background color of the web page                                                                  |
| link                   | Color name                  | Specifies the color of all the links in the document.                                                           |
| alink                  | Color name                  | Specifies the color of the active links in the document.                                                        |
| vlink                  | Color name                  | Specifies the color of the visited links in the document.                                                       |

```
<BODY BACKGROUND="mars.gif" TEXT="#ffffff">
<BODY BGCOLOR="white" TEXT="black" LINK="red">
```

#### **Adding Headings to the Web Page**

HTML headings are defined with the <h1> to <h6> tags. <h1> displays text in maximum size. <h6> displays text in minimum size.

#### **EXAMPLE:**

```
<html>
<body>
<h1>Heading 1</h1>
<h2>Heading 2</h2>
<h3>Heading 3</h3>
<h4>Heading 4</h4>
<h5>Heading 5</h5>
<h6>Heading 6</h6>
</body>
</html>
The above given program will give the following output
```

# Heading 1

## Heading 2

Heading 3

Heading 4

Heading 5

Heading 6

## **HTML Paragraphs**

HTML paragraphs are defined with the tag:

## Example

```
<html>
<body>
This is a paragraph.
This is another paragraph.
</body>
```

#### <FONT> Tag

This tag specifies the font face, font size and font color of the text. This tag is used to change style, size and color of HTML text elements. This tag is generally used for changing the appearance of text.

Following are the attributes of <FONT> tag:

| Value | Description                                                                |
|-------|----------------------------------------------------------------------------|
|       | A number from 1 to 7 defines the size of the text.                         |
| size  | Default value is 3.                                                        |
| face  | The font name of the text specifies a font                                 |
|       | for example:Arial,verdana,sans-serif etc                                   |
| color | This attribute specifies the color of the text inside a <font> tag.</font> |

The following program contains all the tags and attributes we have learnt in this lesson. Try the program and see the output in the browser.

```
<html>
 <head>
 <title>
 chapter 5</title>
 </head>
 <body bgcolor=black text=red>
<h1>HYPER TEXT MARKUP LANGUAGE</h1>
IN THE PREVIOUS LESSON, WE LEARNT HOW TO GET STARTED WITH
HTML. <br/>
<br/>
HTML. <br/>
ALSO LEARNT HOW TO WRITE A BASIC HTML PROGRAM, HOW
LEARN ABOUT SOME TAGS AND THEIR ATTRIBUTES
<font size="4" face="arial" color="green">
WE ARE CHANGING THE DEFAULT SIZE, FONT AND COLOR OF THE TEXT
HERE</font>
</body>
 </html>
```

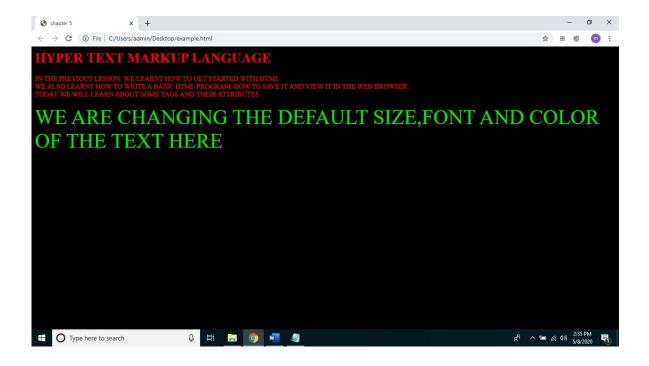

https://www.youtube.com/watch?v=bWPMSSsVdPkhttps://www.youtube.com/watch?v=v4oN4DuR7YU

#### **ASSIGNMENT**

Q1 What is the difference between the BGCOLOR and BACKGROUND attributes of <br/>
<br/>
<br/>
<br/>
<br/>
<br/>
<br/>
<br/>
<br/>
<br/>
<br/>
<br/>
<br/>
<br/>
<br/>
<br/>
<br/>
<br/>
<br/>
<br/>
<br/>
<br/>
<br/>
<br/>
<br/>
<br/>
<br/>
<br/>
<br/>
<br/>
<br/>
<br/>
<br/>
<br/>
<br/>
<br/>
<br/>
<br/>
<br/>
<br/>
<br/>
<br/>
<br/>
<br/>
<br/>
<br/>
<br/>
<br/>
<br/>
<br/>
<br/>
<br/>
<br/>
<br/>
<br/>
<br/>
<br/>
<br/>
<br/>
<br/>
<br/>
<br/>
<br/>
<br/>
<br/>
<br/>
<br/>
<br/>
<br/>
<br/>
<br/>
<br/>
<br/>
<br/>
<br/>
<br/>
<br/>
<br/>
<br/>
<br/>
<br/>
<br/>
<br/>
<br/>
<br/>
<br/>
<br/>
<br/>
<br/>
<br/>
<br/>
<br/>
<br/>
<br/>
<br/>
<br/>
<br/>
<br/>
<br/>
<br/>
<br/>
<br/>
<br/>
<br/>
<br/>
<br/>
<br/>
<br/>
<br/>
<br/>
<br/>
<br/>
<br/>
<br/>
<br/>
<br/>
<br/>
<br/>
<br/>
<br/>
<br/>
<br/>
<br/>
<br/>
<br/>
<br/>
<br/>
<br/>
<br/>
<br/>
<br/>
<br/>
<br/>
<br/>
<br/>
<br/>
<br/>
<br/>
<br/>
<br/>
<br/>
<br/>
<br/>
<br/>
<br/>
<br/>
<br/>
<br/>
<br/>
<br/>
<br/>
<br/>
<br/>
<br/>
<br/>
<br/>
<br/>
<br/>
<br/>
<br/>
<br/>
<br/>
<br/>
<br/>
<br/>
<br/>
<br/>
<br/>
<br/>
<br/>
<br/>
<br/>
<br/>
<br/>
<br/>
<br/>
<br/>
<br/>
<br/>
<br/>
<br/>
<br/>
<br/>
<br/>
<br/>
<br/>
<br/>
<br/>
<br/>
<br/>
<br/>
<br/>
<br/>
<br/>
<br/>
<br/>
<br/>
<br/>
<br/>
<br/>
<br/>
<br/>
<br/>
<br/>
<br/>
<br/>
<br/>
<br/>
<br/>
<br/>
<br/>
<br/>
<br/>
<br/>
<br/>
<br/>
<br/>
<br/>
<br/>
<br/>
<br/>
<br/>
<br/>
<br/>
<br/>
<br/>
<br/>
<br/>
<br/>
<br/>
<br/>
<br/>
<br/>
<br/>
<br/>
<br/>
<br/>
<br/>
<br/>
<br/>
<br/>
<br/>
<br/>
<br/>
<br/>
<br/>
<br/>
<br/>
<br/>
<br/>
<br/>
<br/>
<br/>
<br/>
<br/>
<br/>
<br/>
<br/>
<br/>
<br/>
<br/>
<br/>
<br/>
<br/>
<br/>
<br/>
<br/>
<br/>
<br/>
<br/>
<br/>
<br/>
<br/>
<br/>
<br/>
<br/>
<br/>
<br/>
<br/>
<br/>
<br/>
<br/>
<br/>
<br/>
<br/>
<br/>
<br/>
<br/>
<br/>
<br/>
<br/>
<br/>
<br/>
<br/>
<br/>
<br/>
<br/>
<br/>
<br/>
<br/>
<br/>
<br/>
<br/>
<br/>
<br/>
<br/>
<br/>
<br/>
<br/>
<br/>
<br/>
<br/>
<br/>
<br/>
<br/>
<br/>
<br/>
<br/>
<br/>
<br/>
<br/>
<br/>
<br/>
<br/>
<br/>
<br/>
<br/>
<br/>
<br

- Q2 Difference between container tag and empty tag.
- Q3 Name the three attributes of <FONT>tag?
- Q4 Write a program to create a web page which displays the following:
  - Text color:Blue
  - Background color:Yellow
  - Font size: 3
  - Heading: "This is my first web page"
  - Title: Chapter 5

\*\*\*\*\*\*\*\*\*